# Package 'wbsts'

October 12, 2022

Title Multiple Change-Point Detection for Nonstationary Time Series

Version 2.1

Author Karolos Korkas and Piotr Fryzlewicz

Maintainer Karolos Korkas <kkorkas@yahoo.co.uk>

Description Implements detection for the number and locations of the change-points in a time series using the Wild Binary Segmentation and the Locally Stationary Wavelet model of Korkas and Fryzlewicz (2017) [<doi:10.5705/ss.202015.0262>](https://doi.org/10.5705/ss.202015.0262).

**Depends** mvtnorm, wavelets,  $R$  ( $>= 3.0.0$ )

License GPL  $(>= 2)$ 

**Imports** Rcpp  $(>= 0.12.12)$ 

LinkingTo Rcpp

NeedsCompilation yes

Repository CRAN

Date/Publication 2020-06-12 23:50:03 UTC

# R topics documented:

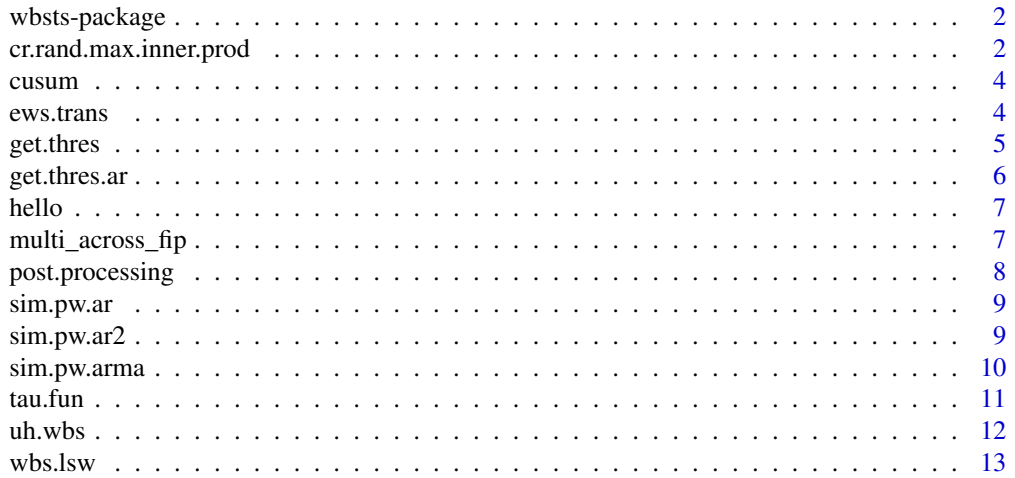

#### <span id="page-1-0"></span>**Index** [15](#page-14-0)

#### Description

Implements the Wild Binary Segmentation method of Fryzlewicz (2014) for nostationary time series as described in Korkas and Fryzlewicz (2017). Its purpose is the estimation of the number and locations of the change-points in a time series utilising the wavelet periodogram.

#### Author(s)

K. Korkas and P. Fryzlewicz

#### References

P. Fryzlewicz (2014), Wild Binary Segmentation for multiple change-point detection. Annals of Statistics, 42, 2243-2281. (http://stats.lse.ac.uk/fryzlewicz/wbs/wbs.pdf)

K. Korkas and P. Fryzlewicz (2017), Multiple change-point detection for non-stationary time series using Wild Binary Segmentation. Statistica Sinica, 27, 287-311. (http://stats.lse.ac.uk/fryzlewicz/WBS\_LSW/WBS\_LSW.pd

#### Examples

```
#### Generate a highly persistent time series with changing variance and of length 5,000
###Location of the change-points
#cps=seq(from=1000,to=2800,by=200)
#y=sim.pw.arma(N =3000,sd_u = c(1,1.5,1,1.5,1,1.5,1,1.5,1,1.5,1),
#b.slope=rep(0.99,11),b.slope2 = rep(0.,11), mac = rep(0.,11),br.loc = cps)[[2]]###Estimate the change points via Binary Segmentation
#wbs.lsw(y,M=1)$cp.aft
###Estimate the change points via Wild Binary Segmentation
#wbs.lsw(y,M=0)$cp.aft
```
cr.rand.max.inner.prod

*The value that maximises the random CUSUM statistic across all the scales*

#### Description

The function finds the value which yields the maximum inner product with the input time series (CUSUM) located between  $100(1 - p)$ % and  $100p$ % of their support across all the wavelet periodogram scales.

# cr.rand.max.inner.prod 3

### Usage

cr.rand.max.inner.prod(XX,Ts,C\_i,epp,M = 0,Plot = FALSE,cstar=0.95)

# Arguments

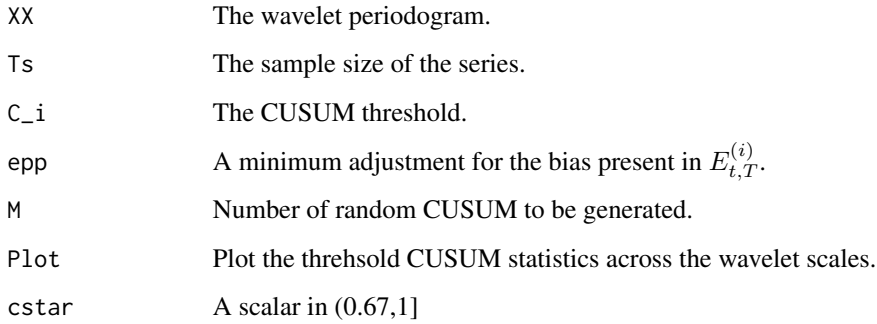

# Value

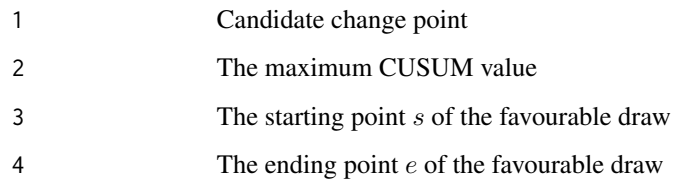

#### Author(s)

K. Korkas and P. Fryzlewicz

# References

K. Korkas and P. Fryzlewicz (2017), Multiple change-point detection for non-stationary time series using Wild Binary Segmentation. Statistica Sinica, 27, 287-311. (http://stats.lse.ac.uk/fryzlewicz/WBS\_LSW/WBS\_LSW.pd

# Examples

```
#cps=seq(from=1000,to=2000,by=200)
#y=sim.pw.arma(N = 3000, sd_u = c(1, 1.5, 1, 1.5, 1, 1.5, 1),#b.slope=rep(0.99,7),b.slope2 = rep(0.,7), mac = rep(0.,7),br.loc = cps)[[2]]
#z=ews.trans(y,scales=c(11,9,8,7,6))
#out=cr.rand.max.inner.prod(z, Ts = length(y),C_i = tau.fun(y),
#epp = rep(32,5), M = 2000, cstar = 0.75, Plot = 1)
#abline(v=cps,col="red")
```
<span id="page-3-0"></span>

This function is an internal C++ function wrapped by finner.prod.iter.

#### Usage

cusum(x)

#### Arguments

x A time series

# Author(s)

K. Korkas and P. Fryzlewicz

#### References

K. Korkas and P. Fryzlewicz (2017), Multiple change-point detection for non-stationary time series using Wild Binary Segmentation. Statistica Sinica, 27, 287-311. (http://stats.lse.ac.uk/fryzlewicz/WBS\_LSW/WBS\_LSW.pd

#### Examples

```
cps=seq(from=1000,to=2000,by=200)
y=sim.pw.arma(N =3000,sd_u = c(1,1.5,1,1.5,1,1.5,1),
b.slope=rep(0.99,7),b.slope2 = rep(0.,7), mac = rep(0.,7),br.loc = cps)[[2]]
z=ews.trans(y,scales=c(11,9,8,7,6))
ts.plot(abs(wbsts::cusum(z[10:2990,2])))
```
ews.trans *Computation of the Evolutionary Wavelet Spectrum (EWS)*

#### Description

The function computes the EWS from a time series of any (non-dyadic) size by utilising the maximal overlap discrete wavelet transform; see also W. Constantine and D. Percival (2015).

#### Usage

```
ews.trans(x,scales=NULL)
```
#### <span id="page-4-0"></span>get.thres 5

#### **Arguments**

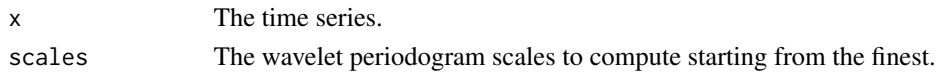

#### Value

The evolutionary wavelet spectral estimate of y.

#### References

Eric Aldrich (2020), wavelets: Functions for Computing Wavelet Filters, Wavelet Transforms and Multiresolution Analyses.

#### Examples

ews=ews.trans(rnorm(1000),c(9,8,7)) barplot(ews[,1])

get.thres *Universal thresholds calculation*

#### Description

The function returns universal thresholds and the method is described in Korkas and Fryzlewicz (2017) and Cho and Fryzlewicz (2012). See also the supplementary material for the former work. The function works for any sample size.

#### Usage

get.thres(n, q=.95, r=100, scales=NULL)

#### Arguments

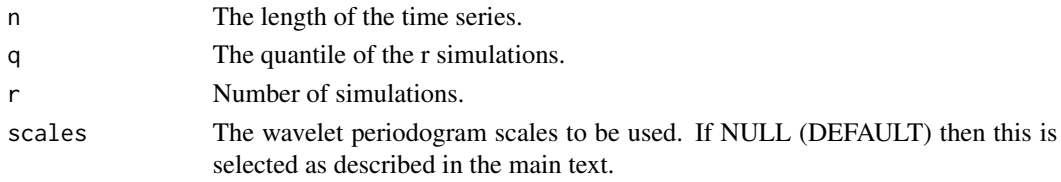

## References

K. Korkas and P. Fryzlewicz (2017), Multiple change-point detection for non-stationary time series using Wild Binary Segmentation. Statistica Sinica, 27, 287-311. (http://stats.lse.ac.uk/fryzlewicz/WBS\_LSW/WBS\_LSW.pd

K. Korkas and P. Fryzlewicz (2017), Supplementary material: Multiple change-point detection for non-stationary time series using Wild Binary Segmentation.

Cho, H. and Fryzlewicz, P. (2012). Multiscale and multilevel technique for consistent segmentation of nonstationary time series. Statistica Sinica, 22(1), 207-229.

<span id="page-5-0"></span>

The function returns data-driven thresholds and it is described in Korkas and Fryzlewicz (2015) where it is referred as Bsp1. See also the supplementary material for this work.

#### Usage

get.thres.ar(y, q=.95, r=100, scales=NULL)

#### Arguments

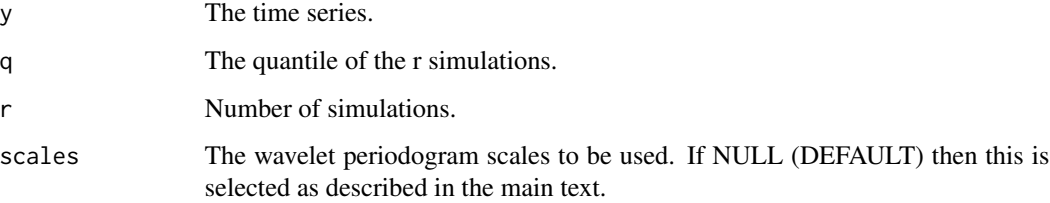

# Author(s)

K. Korkas and P. Fryzlewicz

# References

K. Korkas and P. Fryzlewicz (2017), Multiple change-point detection for non-stationary time series using Wild Binary Segmentation. Statistica Sinica, 27, 287-311. (http://stats.lse.ac.uk/fryzlewicz/WBS\_LSW/WBS\_LSW.pd

K. Korkas and P. Fryzlewicz (2017), Supplementary material: Multiple change-point detection for non-stationary time series using Wild Binary Segmentation.

#### Examples

```
#cps=seq(from=100,to=1200,by=350)
#y=sim.pw.arma(N = 1200, sd_u = c(1, 1.5, 1, 1.5, 1),#b.slope=rep(0.99,5),b.slope2 = rep(0.,5), mac = rep(0.,5),br.loc = cps)[[2]]
#C_i=get.thres.ar(y=y, q=.95, r=100, scales=NULL)
#wbs.lsw(y,M=1, C_i = C_i)$cp.aft
```
<span id="page-6-0"></span>

Prints 'Hello, world!'.

# Usage

hello()

# Examples

hello()

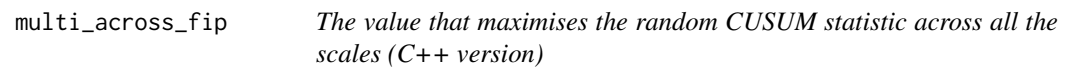

# Description

This function is an internal C++ function wrapped by cr.rand.max.inner.prod.

# Usage

```
multi_across_fip(X,M,min_draw,tau,p,epp,Ts)
```
# Arguments

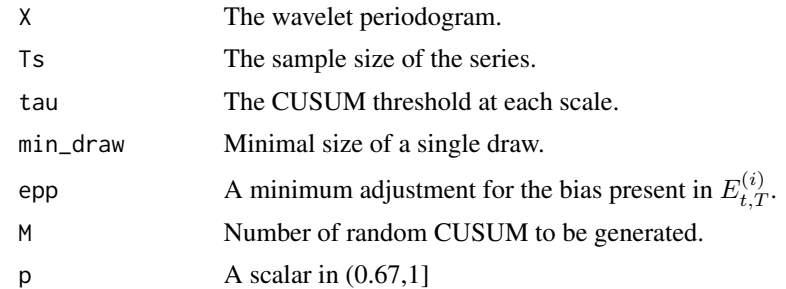

# Value

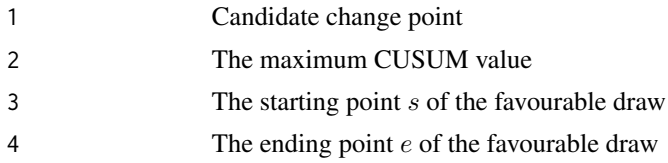

#### <span id="page-7-0"></span>Author(s)

K. Korkas and P. Fryzlewicz

#### References

K. Korkas and P. Fryzlewicz (2017), Multiple change-point detection for non-stationary time series using Wild Binary Segmentation. Statistica Sinica, 27, 287-311. (http://stats.lse.ac.uk/fryzlewicz/WBS\_LSW/WBS\_LSW.pd

#### Examples

```
#cps=seq(from=1000,to=2000,by=200)
#y=sim.pw.arma(N =3000,sd_u = c(1,1.5,1,1.5,1,1.5,1),
#b.slope=rep(0.99,7),b.slope2 = rep(0.,7), mac = rep(0.,7),br.loc = cps)[[2]]
#z=ews.trans(y,scales=c(11,9,8,7,6))
#out=multi_across_fip(X=z, M=1000, min_draw=100,
#tau=tau.fun(y), p=c(.95,.95),epp=rep(32,5),Ts= length(y))
```
post.processing *Post-processing of the change-points*

#### Description

A function to control the number of change-points estimated from the WBS algorithm and to reduce the risk of over-segmentation.

#### Usage

post.processing(z,br,del=-1,epp=-1,C\_i=NULL,scales=NULL)

#### Arguments

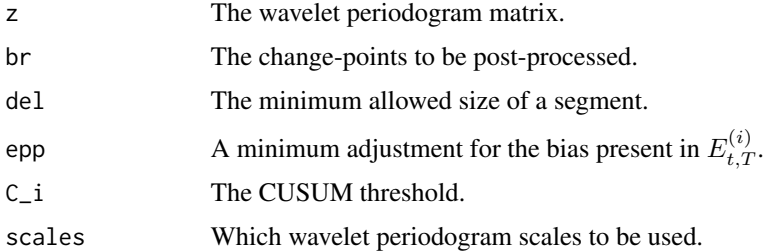

#### References

K. Korkas and P. Fryzlewicz (2017), Multiple change-point detection for non-stationary time series using Wild Binary Segmentation. Statistica Sinica, 27, 287-311. (http://stats.lse.ac.uk/fryzlewicz/WBS\_LSW/WBS\_LSW.pd

<span id="page-8-0"></span>

The function simulates a piecewise constant AR(1) model with multiple change-points

#### Usage

sim.pw.ar(N, sd\_u, b.slope, br.loc)

#### Arguments

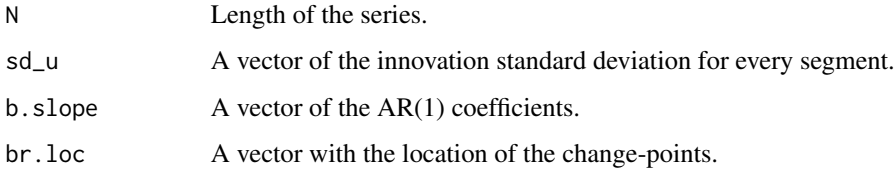

# Value

A simulated series

#### Examples

```
cps=c(400,612)
y=sim.pw.ar(N =1024,sd_u = 1,b.slope=c(0.4,-0.6,0.5),br.loc=cps)[[2]]
ts.plot(y)
abline(v=cps,col="red")
```
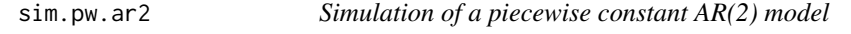

# Description

The function simulates a piecewise constant AR(2) model with multiple change-points

#### Usage

sim.pw.ar2(N, sd\_u, b.slope, b.slope2, br.loc)

# <span id="page-9-0"></span>Arguments

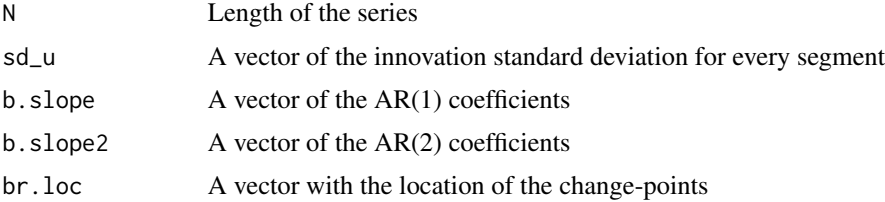

### Value

A simulated series

# Examples

```
cps=c(512,754)
y=sim.pw.ar2(N =1024,sd_u = 1,b.slope=c(0.9,1.68,1.32),
b.slope2 = c(0.0, -0.81, -0.81), br.loc = cps)[[2]]ts.plot(y)
abline(v=cps,col="red")
```
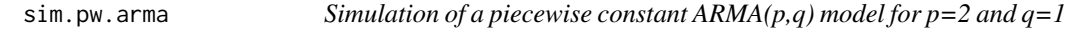

# Description

The function simulates a piecewise constant ARMA model with multiple change-points

# Usage

sim.pw.arma(N, sd\_u, b.slope, b.slope2, mac, br.loc)

# Arguments

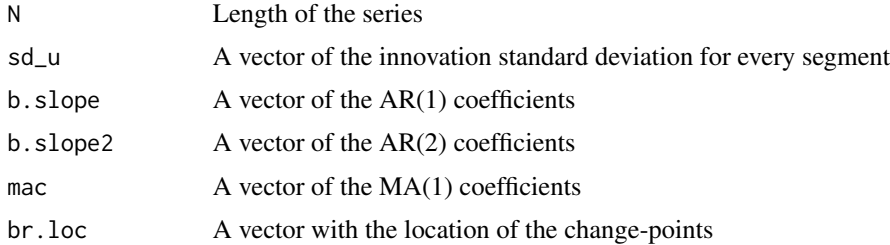

# Value

A simulated series

<span id="page-10-0"></span>tau.fun 2008 and 2008 and 2008 and 2008 and 2008 and 2008 and 2008 and 2008 and 2008 and 2008 and 2008 and 200

#### Examples

```
cps=c(125,532,704)
y=sim.pw.arma(N = 1024, sd_u = 1,b.slope=c(0.7,0.3,0.9,0.1),b.\text{slope2} = c(0,0,0,0), \text{ mac} = c(0.6,0.3,0,-0.5), \text{br.loc} = \text{cps}([2])ts.plot(y)
abline(v=cps,col="red")
```
tau.fun *Universal thresholds*

#### **Description**

The function returns  $C^{(i)}$ .  $C^{(i)}$  tends to increase as we move to coarser scales due to the increasing dependence in the wavelet periodogram sequences. Since the method applies to non-dyadic structures it is reasonable to propose a general rule that will apply in most cases. To accomplish this the  $C^{(i)}$  are obtained for  $T = 50, 100, ..., 6000$ . Then, for each scale i the following regression is fitted

 $C^{(i)} = c_0^{(i)} + c_1^{(i)}T + c_2^{(i)}\frac{1}{T} + c_3^{(i)}T^2 + \varepsilon.$ 

The adjusted  $R^2$  was above 90% for all the scales. Having estimated the values for  $\hat{c}_0^{(i)}$ ,  $\hat{c}_1^{(i)}$ ,  $\hat{c}_2^{(i)}$ ,  $\hat{c}_3^{(i)}$ the values can be retrieved for any sample size  $T$ .

#### Usage

tau.fun(y)

#### Arguments

y A time series

#### Value

Thresholds for every wavelet scale

#### Author(s)

K. Korkas and P. Fryzlewicz

# References

P. Fryzlewicz (2014), Wild Binary Segmentation for multiple change-point detection. Annals of Statistics, 42, 2243-2281. (http://stats.lse.ac.uk/fryzlewicz/wbs/wbs.pdf)

K. Korkas and P. Fryzlewicz (2017), Multiple change-point detection for non-stationary time series using Wild Binary Segmentation. Statistica Sinica, 27, 287-311. (http://stats.lse.ac.uk/fryzlewicz/WBS\_LSW/WBS\_LSW.pd

#### <span id="page-11-0"></span>Examples

```
##not run##
#cps=c(400,470)
#set.seed(101)
#y=sim.pw.ar(N =2000,sd_u = 1,b.slope=c(0.4,-0.6,0.5),br.loc=cps)[[2]]
#tau.fun(y) is the default value for C_i
##Binary segmentation
#wbs.lsw(y,M=1)$cp.aft
##Wild binary segmentation
#wbs.lsw(y,M=3500)$cp.aft
```
uh.wbs *The Wild Binary Segmentation algorithm*

# Description

The function implements the Wild Binary Segmentation method and aggregates the change-points across the wavelet periodogram. Currently only the Method 2 of aggregation is implemented.

#### Usage

uh.wbs(z,C\_i, del=-1, epp, scale,M=0,cstar=0.75)

#### Arguments

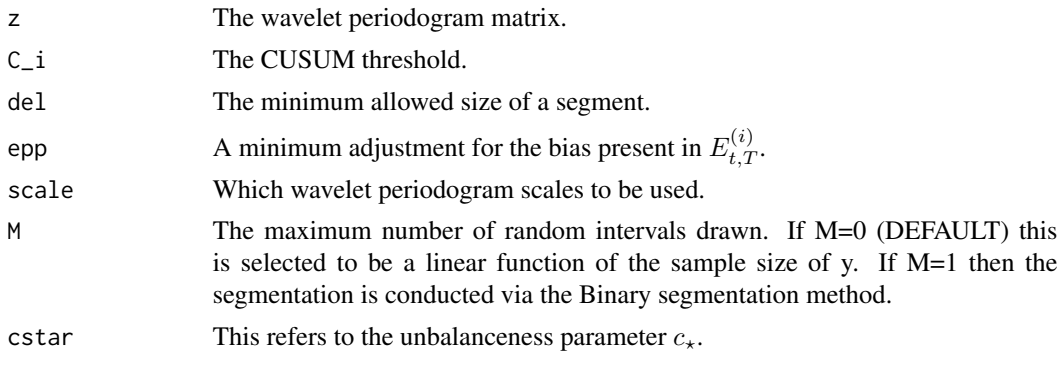

#### Value

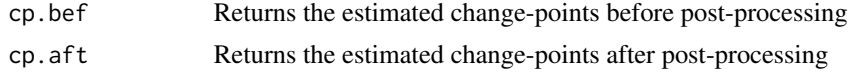

#### References

K. Korkas and P. Fryzlewicz (2017), Multiple change-point detection for non-stationary time series using Wild Binary Segmentation. Statistica Sinica, 27, 287-311. (http://stats.lse.ac.uk/fryzlewicz/WBS\_LSW/WBS\_LSW.pd

#### <span id="page-12-0"></span>wbs.lsw 13

#### Examples

```
#### Generate a highly persistent time series with changing variance and of length 5,000
###Location of the change-points
#cps=seq(from=1000,to=2800,by=200)
#y=sim.pw.arma(N =3000,sd_u = c(1,1.5,1,1.5,1,1.5,1,1.5,1,1.5,1),
#b.slope=rep(0.99,11),b.slope2 = rep(0.,11), mac = rep(0.,11),br.loc = cps)[[2]]
###Estimate the change points via Binary Segmentation
#wbs.lsw(y,M=1)$cp.aft
###Estimate the change points via Wild Binary Segmentation
#wbs.lsw(y,M=0)$cp.aft
```
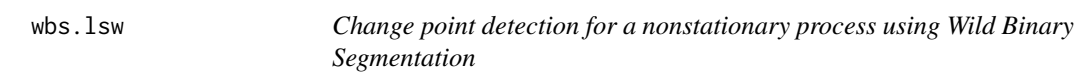

#### Description

The function returns the estimated locations of the change-points in a nonstationary time series. Currently only the Method 2 of aggregation is implemented.

#### Usage

wbs.lsw(y,  $C_i$  = tau.fun(y), scales = NULL,  $M = 0$ , cstar = 0.75, lambda = 0.75)

#### Arguments

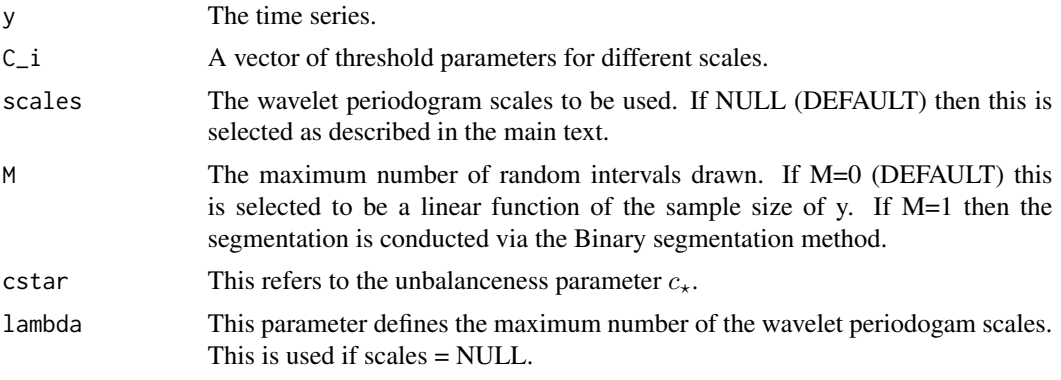

# Value

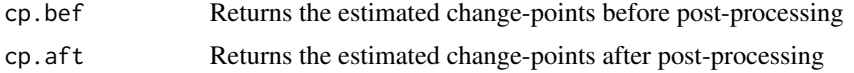

#### Author(s)

K. Korkas and P. Fryzlewicz

14 wbs.lsw

## References

K. Korkas and P. Fryzlewicz (2017), Multiple change-point detection for non-stationary time series using Wild Binary Segmentation. Statistica Sinica, 27, 287-311. (http://stats.lse.ac.uk/fryzlewicz/WBS\_LSW/WBS\_LSW.pd

# Examples

#### Generate a highly persistent time series with changing variance and of length 5,000 ###Location of the change-points #cps=seq(from=1000,to=2800,by=200)  $#y=sim.$ pw.arma(N =3000,sd\_u = c(1,1.5,1,1.5,1,1.5,1,1.5,1,1.5,1), #b.slope=rep(0.99,11),b.slope2 = rep(0.,11), mac = rep(0.,11),br.loc = cps)[[2]] ###Estimate the change points via Binary Segmentation #wbs.lsw(y,M=1)\$cp.aft ###Estimate the change points via Wild Binary Segmentation #wbs.lsw(y,M=0)\$cp.aft

# <span id="page-14-0"></span>Index

∗ binary segmentation uh.wbs, [12](#page-11-0) ∗ change-point detection post.processing, [8](#page-7-0) ∗ piecewise AR(1) sim.pw.ar, [9](#page-8-0) ∗ piecewise AR(2) sim.pw.ar2, [9](#page-8-0) ∗ piecewise ARMA sim.pw.arma, [10](#page-9-0) ∗ threshold tau.fun, [11](#page-10-0) cr.rand.max.inner.prod, [2](#page-1-0) cusum, [4](#page-3-0) ews.trans, [4](#page-3-0) get.thres, [5](#page-4-0) get.thres.ar, [6](#page-5-0) hello, [7](#page-6-0) multi\_across\_fip, [7](#page-6-0) post.processing, [8](#page-7-0) sim.pw.ar, [9](#page-8-0) sim.pw.ar2, [9](#page-8-0) sim.pw.arma, [10](#page-9-0) tau.fun, [11](#page-10-0) uh.wbs, [12](#page-11-0) wbs.lsw, [13](#page-12-0)

wbsts-package, [2](#page-1-0)